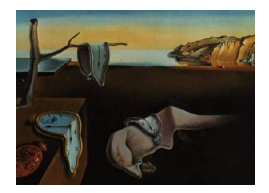

# Journal of Statistical Software

October 2012, Volume 51, Issue 4.  $http://www.jstatsoft.org/$ 

# Statistical Computing in Functional Data Analysis: The R Package fda.usc

Manuel Febrero-Bande Universidad de Santiago de Compostela

Manuel Oviedo de la Fuente Universidad de Santiago de Compostela

#### Abstract

This paper is devoted to the R package **fda.usc** which includes some utilities for functional data analysis. This package carries out exploratory and descriptive analysis of functional data analyzing its most important features such as depth measurements or functional outliers detection, among others. The R package **fda.usc** also includes functions to compute functional regression models, with a scalar response and a functional explanatory data via non-parametric functional regression, basis representation or functional principal components analysis. There are natural extensions such as functional linear models and semi-functional partial linear models, which allow non-functional covariates and factors and make predictions. The functions of this package complement and incorporate the two main references of functional data analysis: The R package fda and the functions implemented by [Ferraty and Vieu](#page-26-0) [\(2006\)](#page-26-0).

Keywords: functional data regression, representation of functional data, non-parametric kernel estimation, depth measures, outlier.

# 1. Introduction

The technological progress has led to the development of new, quick and accurate measurement procedures. As a consequence, further possibilities for obtaining experimental data are now available and some classical paradigms must be revised. For example, it is now possible (and even frequent) to find problems where the number of data points is greater than the number of variables. In many areas it is common to work with large databases, which often increase these observations of a random variable taken over a continuous interval (or in increasingly larger discretizations of a continuous interval).

For example, in fields such as spectroscopy, the measurement result is a curve that, at least,

has been evaluated in 100 points. This type of data, which we call functional data arise naturally in many disciplines. In economics, one could consider curves intra-day stock quotes. In environmental studies, one could find continuous measurements of atmospheric monitoring networks. The importance of functional data in image recognition or spatio-temporal information is also well-known.

Undoubtedly, package fda [\(Ramsay, Wickham, Graves, and Hooker](#page-26-1) [2012\)](#page-26-1) is a basic reference to work in R programming environment (R [Development Core Team](#page-26-2) [2012\)](#page-26-2) with functional data. The books by [Ramsay and Silverman](#page-26-3) [\(2005\)](#page-26-3) and [Ramsay and Silverman](#page-26-4) [\(2002\)](#page-26-4) are well-known references in this field. In both cases all the techniques included are restricted to the space of  $\mathcal{L}_2$  functions (the Hilbert space of all square integrable functions over a certain interval). The book by [Ferraty and Vieu](#page-26-0) [\(2006\)](#page-26-0) is another important reference incorporating non-parametric approaches as well as the use of other theoretical tools such as semi-norms and small ball probabilities that allow us to deal with normed or metric spaces. These authors are part of the French group STAPH maintaining the page <http://www.lsp.ups-tlse.fr/staph> where R software can be downloaded.

Other R software provides implementation of functional data analysis (FDA) in different areas. The package rainbow [\(Shang and Hyndman](#page-26-5) [2012\)](#page-26-5) for functional data representation, the package ftsa [\(Hyndman and Shang](#page-26-6) [2012\)](#page-26-6) for functional time series analysis, the package refund [\(Crainiceanu, Reiss, Goldsmith, Huang, Huo, and Scheipl](#page-25-0) [2012\)](#page-25-0) for functional penalized regression, the package fpca [\(Peng and Paul](#page-26-7) [2011\)](#page-26-7) implements the restricted maximum likelihood estimation for functional principal components analysis (FPCA), the package MFDF [\(Dou](#page-25-1) [2009\)](#page-25-1) for modeling functional data in finance via generalized linear models (GLM), the package fdaMixed [\(Markussen](#page-26-8) [2011\)](#page-26-8), for FDA in a mixed model framework and the package geofd [\(Giraldo, Delicado, and Mateu](#page-26-9) [2010\)](#page-26-9) for spatial prediction for function value data. In MATLAB PACE package (see <http://anson.ucdavis.edu/~ntyang/PACE/>) provides implementation of various methods using FPCA as generalized functional linear models (GFLM) for sparsely sampled functional data, this package is also in R [\(Liu](#page-26-10) [2011\)](#page-26-10). Finally, from a Bayesian perspective, [Crainiceanu and Goldsmith](#page-25-2) [\(2010\)](#page-25-2) have developed tools for GFLM using WinBUGS.

The aim of the package **fda.usc** is to provide a broader, flexible tool for the analysis of functional data. Therefore, we propose an integration of the work on non-parametric functional methods implemented by [Ferraty and Vieu](#page-26-0) [\(2006\)](#page-26-0) with those from the group of the University of Santiago de Compostela (USC), thus complementing and extending some of the functions of package fda. The fda.usc package is available from the Comprehensive R Archive Network at <http://CRAN.R-project.org/package=fda.usc> and it has the greedy objective of being an integrate framework for all the functional data methods available.

In Section [2.1](#page-2-0) we introduce a new R class for functional data: "fdata". Section [2.2](#page-4-0) describes the functional representation of an object of class "fdata" by basis representation or kernel smoothing. Section [2.3](#page-8-0) is focused in normed and semi-normed functional spaces and in how the metrics and semimetrics can be used as measures of proximity between functional data. Section [2.4](#page-9-0) is concerned with the concept of statistical depth for functional data see [Cuevas,](#page-25-3) [Febrero-Bande, and Fraiman](#page-25-3) [\(2007\)](#page-25-3). These depth measures are useful to define location and dispersion measures, for classification and for outlier detection [\(Febrero-Bande, Galeano, and](#page-26-11) González-Manteiga [2008\)](#page-26-11) (Section [2.6\)](#page-13-0). Section [3](#page-14-0) is devoted to functional regression models with scalar response from different perspectives: Parametric, using basis representation (Section [3.1,](#page-14-1) [3.2](#page-16-0) and [3.3\)](#page-20-0), non-parametric, using kernel smoothing (Section [3.4\)](#page-21-0) and semiparametric which combines both (Section [3.5\)](#page-22-0). The Section [3.6](#page-23-0) summarizes the functional regression models using a classical example to show the capabilities of the package fda.usc. Finally, Section [4](#page-24-0) discusses the most important features of the package.

# 2. Functional data: Definition and descriptive analysis

After a brief introduction of the state of the art in functional data, we describe the most important features, procedures and utilities of the new package. This article is not intended to enter into many methodological details because most of the functions of the package are adaptations of original functions studied in previous publications.

#### <span id="page-2-0"></span>2.1. Functional data definition: The new R class "fdata"

A functional variable X is just a random variable taking values in a functional space  $\mathcal{E}$ . Thus, a functional data set is just a sample  $\{\mathcal{X}_1,\ldots,\mathcal{X}_n\}$  (also denoted  $X_1(t),\ldots,X_n(t)$  when convenient) drawn from a functional variable  $\mathcal{X}$ . Usually,  $\mathcal{E}$  is assumed to be a normed or seminormed metric space. If  $\mathcal E$  is a Hilbert space, functional data can be represented using a basis. This is the approach of the fda package for its methodological developments and it is also used by refund, geofd or MFDF packages, among others. In practice, this representation projects an infinite dimensional space into a finite one and has the drawback of the approximation of the original data. However, the functional space  $\mathcal E$  may not be Hilbertian and in this case, a more flexible representation of functional data is needed. For this reason, this package introduces the new class "fdata". This new class uses only the values evaluated on a grid of discretization points  $\{t_1, \ldots, t_m\}$  that can be observed in a non-equispaced way. The drawback now is that every calculation (distance, norms,...) must be made through numerical approximations and the design or the density of this grid could affect the accuracy of the calculations. If functional data is sparsely sampled or there are many missing data points, probably the representation in a basis is mandatory and some other alternatives, as for example PACE package, should be considered.

The fda.usc package defines an object called fdata as a list of the following components:

- data: Typically a matrix of  $(n, m)$  dimension which contains a set of n curves discretized in m points or argvals.
- arguals: Locations of the discretization points, by default:  $\{t_1 = 1, \ldots, t_m = m\}$ .
- rangeval: Range of discretization points, by default: range(argvals).
- names: Optional list with three components: main, an overall title, xlab, a title for the x axis and ylab, a title for the y axis.

All the methods in the package can work with the new class "fdata". Some basic operations to handle this new class are introduced. For example, generic methods for the math group abs, sqrt, round, exp, log, cumsum; for the OPS group "+", "-", "\*", "/", "==", "<", '>", "<=",  $\gamma$ ="; the for summary group all, any, sum, min, max; and other operations is.fdata(),  $c()$ , dim(), ncol(), nrow(), plot(), inprod.fdata() and norm.fdata(). To calculate the derivative of functional data the fdata.deriv() function has been implemented, which computes the derivative by different methods, some purely numerical and others based on a

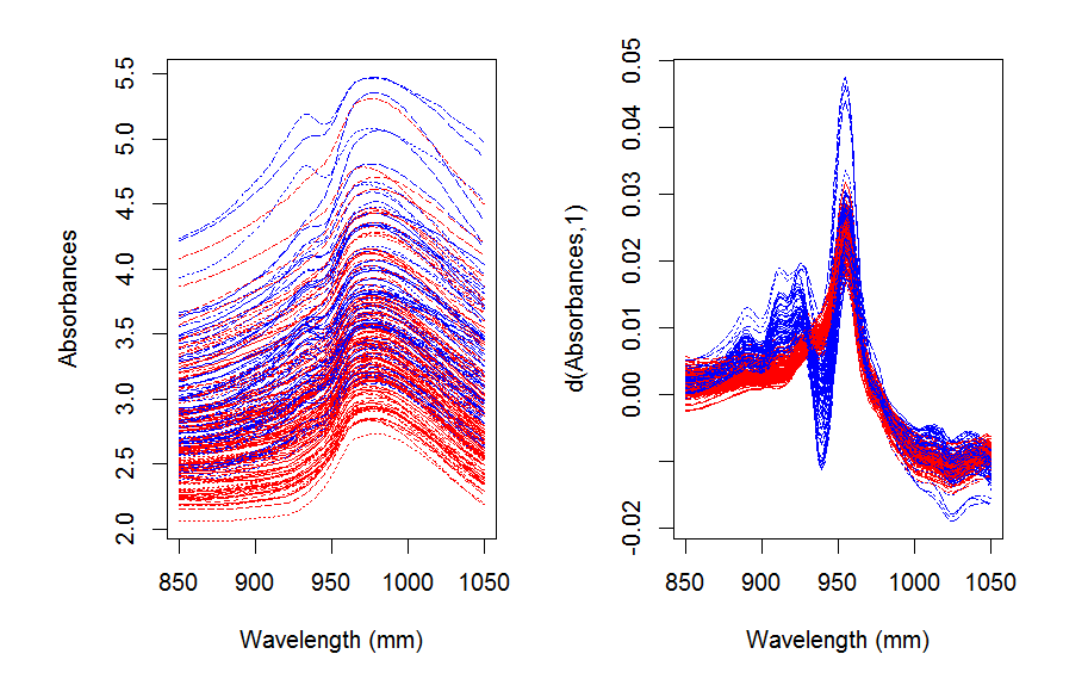

<span id="page-3-0"></span>Figure 1: Spectrometric curves (left panel): curves with Fat < 20% (red lines) and curves with Fat  $> 20\%$  (blue lines). Corresponding spectrometic curves after first order differencing (right panel).

basis representation. The choice of the right method depends on the nature of the data and on the grid of discretization.

The function fdata() converts a data object of class: "fd", "fds", "fts", "sfts" or other formats ("vector", "matrix", "data.frame") to an object of class "fdata". We have included in the "fdata" format some popular datasets of functional data: tecator, phoneme, poblenou and aemet. As an illustration we applied some of above methods to the tecator dataset (data("tecator")) that has two components. The first component, tecator\$absorp.fdata, includes the curves of absorbance for the analysis of pieces of meat stored in the format of class "fdata". Each curve consists of a  $m=100$ -channel absorbance spectrum measured along the discretized points:  $argvals = \{t_1 = 850, \ldots, t_m = 1050\}$ . The second component, tecator\$y, is a dataframe including Fat, Water and Protein contents of each spectrometric curve obtained by an analytical chemical processing. The tecator dataset presents interesting features and it is a well known example in functional data analysis (available at [http://](http://lib.stat.cmu.edu/datasets/tecator) [lib.stat.cmu.edu/datasets/tecator](http://lib.stat.cmu.edu/datasets/tecator)). The following code displays the absorbance curves colored by the fat content, see Figure [1.](#page-3-0)

```
R> library("fda.usc")
R> data("tecator")
R> names(tecator)
```
[1] "absorp.fdata" "y"

```
R> absorp <- tecator$absorp.fdata
R Fat20 <- ifelse(tecator$y$Fat < 20, 0, 1) * 2 + 2
R> plot(tecator$absorp.fdata, col = Fat20)
R> absorp.d1 <- fdata.deriv(absorp, nderiv = 1)
R> plot(absorp.d1, col = Fat20)
```
The representation of a functional dataset should be consistent with the physical interpretation of the phenomenon being described and so it is important to choose the space where the data must be considered. For example, in left panel of Figure [1,](#page-3-0) the spectrometric curves are plotted showing with different colors two levels of fat content. This representation which implicitly assumes a  $\mathcal{L}_2$  space, is not related with the information of fat content. In other words, the vertical shift of these curves has no special relation with the fat content. So, if we are interested in the relationship between the spectrometric curve and the fat content, probably another choice of functional space would be more advisable as shown, for example, in the right panel of Figure [1](#page-3-0) with the first derivative of the spectrometric curves.

#### <span id="page-4-0"></span>2.2. Smoothing

If we assume that our functional data  $Y(t)$  is observed through the model:  $Y(t_i) = X(t_i) + \epsilon(t_i)$ where the residuals  $\epsilon(t)$  are independent from  $X(t)$ , we can get back the original signal  $X(t)$ using a linear smoother,

$$
\hat{x} = \sum_{i=1}^{n} s_{ij} y_i \text{ or } \hat{x} = Sy
$$

where  $s_{ij}$  is the weight that the point  $t_j$  gives to the point  $t_i$  and  $y_i = Y(t_i)$ . In the package two procedures have been implemented for this purpose. The first one is the representation in a  $\mathcal{L}_2$  basis (or penalized basis) and the second one is based on the smoothing kernel methods.

#### Basis representation

A curve can be represented by a basis when the data is assumed to belong to  $\mathcal{L}_2$  space. A basis is a set of known functions  $\{\phi_k\}_{k\in\mathbb{N}}$  that any function could be arbitrarily approximated by a linear combination of a sufficiently large number  $k_n$  of these functions, see [Ramsay and](#page-26-3) [Silverman](#page-26-3) [\(2005,](#page-26-3) p. 43 and 44).

The procedure recovers the function  $X(t)$  by using a fixed truncated basis expansion in terms of  $k_n$  known basis elements,

<span id="page-4-1"></span>
$$
X(t) = \sum_{k \in \mathbb{N}} c_k \phi_k(t) \approx \sum_{k=1}^{k_n} c_k \phi_k(t) = \mathbf{c}^\top \mathbf{\Phi}(\mathbf{t})
$$
(1)

The projection (or smoothing) matrix is given by:  $S = \Phi(\Phi^{\top} \Phi)^{-1} \Phi^{\top}$ , with degrees of freedom of the fit  $df = \text{tr}(S_\nu) = k_n$ .

If smoothing penalization is required, a parameter  $\lambda$  will also be provided and in this case the projection matrix S is:  $S = \Phi(\Phi^{\top}\Phi + \lambda R)^{-1}\Phi^{\top}$ , where R is the penalization matrix. Typically R penalizes the integral of the square of the derivative of order 2.

There are several different types of basis (Fourier, B-spline, Exponential, power, polynomial, ...) that can be created using the function create.fdata.basis() or directly through the create.basis-name.basis from the fda package. This package also includes the basis functions based on the data: create.pc.basis() and create.pls.basis() that provides a functional principal component and partial least square basis, respectively. The choice of the basis should be based on the objective of the analysis and on the data. For example, it is common to use the Fourier basis for periodic data, and B-spline basis for non-recurrent data. Also, the function fdata2fd() converts an object of class "fdata" into an object of class "fd" using the basis representation shown in [\(1\)](#page-4-1).

```
R> class(absorp.fd <- fdata2fd(absorp, type.basis= "fourier", nbasis= 15))
```

```
[1] "fd"
```
R> class(absorp.fdata <- fdata(absorp.fd))

[1] "fdata"

#### Kernel smoothing

The non-parametric methodology and in particular, the kernel smoothing method, can also be used to represent functional data. Now, the non-parametric smoothing of functional data is given by the smoothing matrix  $S = (s_{ij})$ . For example, for the Nadaraya-Watson estimator (function S.NW()):  $s_j(t_i) = K\left(\frac{t_i - t_j}{h}\right)$  $\left(\frac{-t_j}{h}\right) / \sum_{k=1}^m K\left(\frac{t_i-t_k}{h}\right)$  where  $K(\cdot)$  is the kernel function. Other possibilities for S are the k nearest neighbors estimator (function  $S.KNN()$ ) or the local linear regression estimator (function S.LLR()), see [Wasserman](#page-26-12) [\(2006\)](#page-26-12), [Ferraty and Vieu](#page-26-0) [\(2006\)](#page-26-0) for futher details. Many different types of kernels are considered in the package: Gaussian, Epanechnikov, triweight, uniform, cosine or any user-defined.

#### Validation criterion

The choice of the smoothing parameter is crucial and, in principle, there is no universal rule that would enable an optimal choice. Among the different selection criterion to select the parameter  $\nu$ , we have implemented two: Cross-validation (CV) and generalized crossvalidation (GCV).

<span id="page-5-0"></span>Cross-validation : 
$$
CV(\nu) = \frac{1}{n} \sum_{i=1}^{n} (y_i - \hat{y}_{-i}^{\nu})^2 w_i
$$
 (2)

<span id="page-5-1"></span>where  $\hat{y}^{\nu}_{i(-i)}$  indicates the estimator based on leaving out the *i* pair  $(t_i, y_i)$  and  $w_i$  is the weight at point  $t_i$ . This criterion is implemented by the function  $CV.S()$ .

Generalized cross-validation : 
$$
GCV(\nu) = \frac{1}{n} \sum_{i=1}^{n} (y_i - \hat{y}_i^{\nu})^2 w_i \Xi(\nu)
$$
 (3)

where  $\Xi(\nu)$  denotes the type of penalizing function.

Generalized cross-validation criterion is implemented in GCV.S() function with the following types of penalized functions (see Härdle [1990,](#page-26-13) for futher details):

- Generalized cross-validation (GCV):  $\Xi(\nu) = (1 \text{tr}(S_{\nu})n^{-1})^{-2}$ .
- Akaike's information criterion (AIC):  $\Xi(\nu) = \exp(2\text{tr}(S_{\nu})n^{-1}).$
- Finite prediction error (FPE):  $\Xi(\nu) = (1 + \text{tr}(S_{\nu})n^{-1})/(1 \text{tr}(S_{\nu})n^{-1}).$
- Shibata's model selector (Shibata):  $\Xi(\nu) = (1 + 2\text{tr}(S_{\nu})n^{-1}).$
- Rice's bandwidth selector (Rice):  $\Xi(\nu) = (1 2\text{tr}(S_{\nu})n^{-1})^{-1}$ .

#### Smoothing FDA with  $fda.usc$  package

Let us now consider, for illustration purposes, the Phoneme dataset  $data("phone"')^1$  $data("phone"')^1$  see, e.g., [Ferraty and Vieu](#page-26-0) [\(2006\)](#page-26-0). The phoneme\$classlearn object contains 250 speech frames with class membership: "sh"  $(1)$ , "iy"  $(2)$ , "dcl"  $(3)$ , "aa"  $(4)$  and "ao"  $(5)$ . From each speech frame, a log-periodogram of length 150 has been stored in phoneme\$learn which is used as learning sample. The goal is to predict the class membership phoneme\$classtest using the test sample phoneme\$test.

The purpose of the function min.basis() is to represent the functional data in terms of a (truncated) expansion with respect to a given basis of functions in the corresponding space. Such expansions depend on a parameter  $\nu = (k_n, \lambda)$ , where  $k_n$  is the number of basis elements used in the truncated expansion and  $\lambda$  is the penalization parameter. In the following example (see below R code), phoneme\$learn is smoothed using min.basis() function.

```
R> data("phoneme")
R> learn <- phoneme$learn
R > 1 <- c(0, 2^{\circ} \text{seq}(-2, 9, \text{length.out} = 30))R> nb < -seq(7, 31, by = 2)R> out0 <- min.basis(learn, lambda = 1, numbasis = nb)
The minimum GCV (GCV.OPT=2.3815) is achieved with
the number of basis (numbasis.opt=27)
and lambda value (lambda.opt=81.27995)
```
In the left panel of Figure [2,](#page-7-0) the GCV criterion is drawn in function of the number of Bspline basis elements  $\nu_1$  = nbasis and the penalizing parameter  $\nu_2 = \lambda$  using min.basis() function and the smoothed functional data  $\hat{x}(t)$  (in out0\$fdata.est object) can be used as the signal we have tried to recover. Figure [3](#page-7-1) shows the 11th curve of speech frame  $x_{11}$ (phoneme\$learn[11]) and the smooth representation of the curve  $\hat{x}_{11}$  (out0\$fdata.est[11]). The min.np() function returns the "optimal" value (in out1\$h.opt) of the smoothing parameter  $\nu = h$  that best represents the functional data for a range of values of bandwidth h using the validation criterion [\(2\)](#page-5-0) and [\(3\)](#page-5-1) shown above. As an illustration, in the right panel of Figure [2,](#page-7-0) the GCV criterion is drawn in function of the bandwidth  $h$  using the function min.np() and Figure [3](#page-7-1) shows smooth representation of 11th curve of phoneme\$learn by Nadaraya-Watson  $(S.W)()$ , local linear regression  $(S.LLR()$  method and K nearest neighbors (S.KNN()) method.

<span id="page-6-0"></span><sup>1</sup>This dataset includes the changes introduced in the file [http://www.math.univ-toulouse.fr/staph/](http://www.math.univ-toulouse.fr/staph/npfda/npfda-phondiscRS.txt) [npfda/npfda-phondiscRS.txt](http://www.math.univ-toulouse.fr/staph/npfda/npfda-phondiscRS.txt).

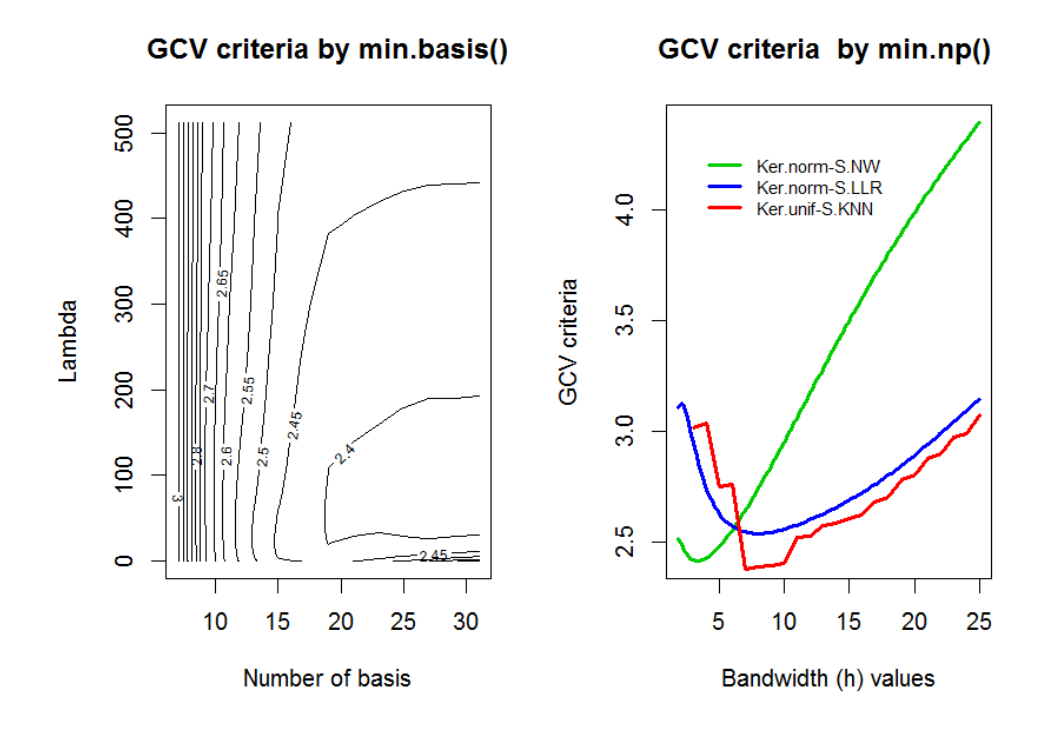

<span id="page-7-0"></span>Figure 2: GCV criterion as a function of the number of B-spline basis elements and the penalizing parameter  $\lambda$  (left panel). GCV criterion as a function of bandwidth parameter (right panel): Normal kernel and local linear smoothing matrix (blue line); Normal kernel and Nadaraya-Watson smoothing matrix (green line) and uniform kernel and K nearest neighbors smoothing matrix (red line).

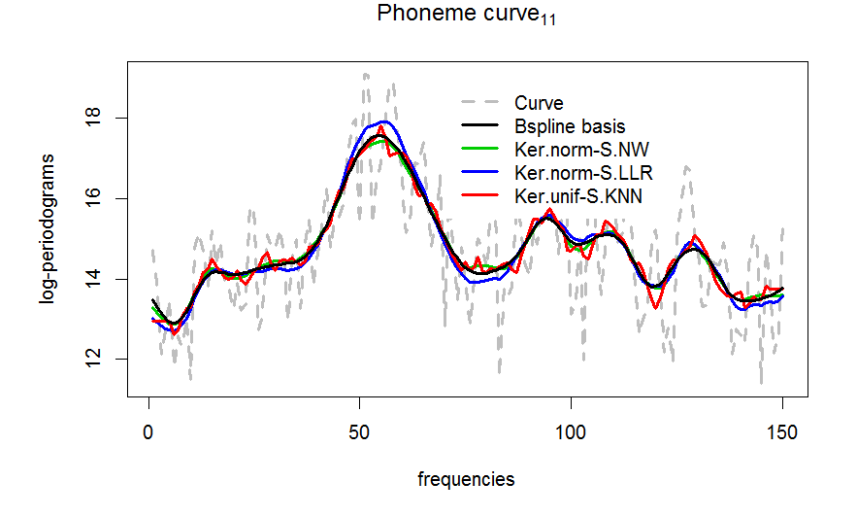

<span id="page-7-1"></span>Figure 3: Eleventh phoneme curve: Observed (grey dashed line), smoothed by 27 B-spline basis elements and  $\lambda = 81.28$  (black line), smoothed by normal kernel and Nadaraya-Watson smoothing matrix with bandwidth  $h = 3.28$  (green line), smoothed by normal kernel and local linear smoothing matrix with bandwidth  $h = 7.85$  (blue line) and smoothed by uniform kernel and K nearest neighbors smoothing matrix with bandwidth  $h = 7$  (red line).

```
R> out1 <- min.np(learn, type.S = S.NW, par.CV = list(criteria = "GCV"))
The minimum GCV (GCV.OPT=2.4119) is achieved with
the h value (h.opt=3.2765)
R> out2 <- min.np(learn, type.S = S.LLR, par.CV = list(criteria = "GCV"))
The minimum GCV (GCV.OPT=2.5363) is achieved with
the h value (h.opt=7.9482)
R> out3 <- min.np(learn, type.S = S.KNN, h = 3:25, Ker = Ker.unif)
The minimum GCV (GCV.OPT=2.3746) is achieved with
the h value (h.opt=7)
```
#### <span id="page-8-0"></span>2.3. Measuring distances

Sometimes, it is difficult to find the best plot to summarize a particular functional dataset because the shape of the graphics depends strongly on the chosen proximity measure. As shown in Figure [1,](#page-3-0) the plot of  $X(t)$  against t is not necessarily the most informative and perhaps, considering another distance between curves we can obtain better results. This package collects several metric and semi-metric functions which allow us to extract as much information possible from the functional variable.

The most general spaces for functional data are the complete metric spaces where only the notion of distance between elements of the space is given. If the metric  $d(\cdot, \cdot)$  is associated with a norm (so that  $d(X(t), Y(t)) = ||X(t) - Y(t)||$ ) we have a normed space (or a Banach space). In some important cases the norm  $\|.\|$  is associated with an inner product  $\langle ., . \rangle$  in the sense that  $||X|| = \langle X, X \rangle^{1/2}$ . A complete normed space (Banach space) whose norm derives from an inner product is called a Hilbert space. The best known example is the space  $\mathcal{L}_2[a, b]$ of real square-integrable functions defined on  $[a, b]$  with  $\langle f, g \rangle = \int_a^b f g$ .

Utilities for computing distances, norms and inner products are included in the package. If we focused on  $\mathcal{L}_p$  spaces (the set of functions whose absolute value raised to the p-th power has finite integral), the function metric.lp() uses Simpson's rule to compute distances between elements:  $|| f(t) - g(t) ||^p = \left( \frac{1}{\int_a^b w(t) dt} \right)$  $\int_a^b |f(t) - g(t)|^p w(t) dt$  where w are the weight and

the observed points on each curve  $t$  are equally spaced (by default) or not. norm.fdata() computes the norm and, specifically for  $\mathcal{L}_2$ , inprod.fdata() calculates the inner product between elements of the space.

In the next example, the distances between some training sample curves of phoneme data (phoneme\$learn) are calculated by the metric.lp() function. Figure [4](#page-9-1) shows the dendrogram for a selection of 11 curves of class (3) (corresponding to the index from 110 to 120 curves) and 11 curves of class (5) (from 220 to 230). This example can be understood as a classification problem in which the goal is to classify the curves in 2 classes.

R> mdist <- metric.lp(learn)

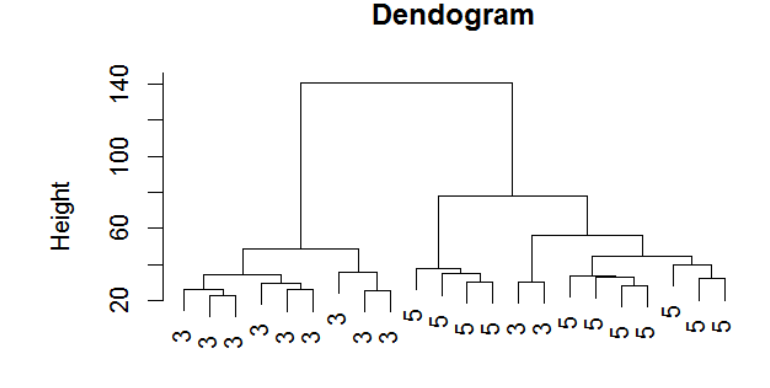

Class of each leaf hclust (\*, "complete")

<span id="page-9-1"></span>Figure 4: Dendogram for 22 phoneme curves divided into 2 classes using  $\mathcal{L}_2$  metric.

Other semi-metric functions are included in the **fda.usc** package to compute distances between "fdata" objects under the assumption that these objects belongs to a metric o semi-metric space. semimetric.basis() function calculates the semi-metric  $\mathcal{L}_2$  of the derivatives of order q (by default  $q = 0$ ),  $d_q(f, g) = \sqrt{\frac{1}{\sqrt{2}}}$  $\frac{1}{\sqrt{T}}\int_T(f^{(q)}(t)-g^{(q)}(t))^2dt$  for functional data of two "fdata" (or "fd") class objects. An alternative, without using the basis function of fda package, is to use the semi-metrics proposed by [Ferraty and Vieu](#page-26-0) [\(2006\)](#page-26-0); semimetric.deriv() and semimetric.fourier() functions calculate distances between the derivative of order nderiv using B-spline approximation and Fourier approximation, respectively. Other semi-metric functions have been included in the package, see help(semimetric.NPFDA). The functions semimetric.pca() and semimetric.mplsr() compute proximities between curves based on the functional principal components analysis (FPCA) method and functional partial leastsquared (FPLS) method, respectively. The FPCA and FPLS semi-metric can be used only if the curves are observed at the same discretized points and in a fine enough grid. Finally, semimetric.hshift() computes proximities between curves taking into account a horizontal shift effect of two functional objects.

The procedures of the package **fda.usc** which include the argument metric allow us the use of metric or semi-metrics functions implemented or other user defined metric with the only restriction that the first two arguments belong to the class "fdata".

#### <span id="page-9-0"></span>2.4. Exploring functional data

Exploratory functional data analysis can help the user to analyze datasets by summarizing their main characteristics (identify features), detect possible errors or unexpected variability and resume the data.

In fda.usc, the usual tools for summarizing functional data are included: func.mean(), func.var(), fdata2pc() and fdata2pls() for computing the mean, the marginal variance, the principal eigenfunctions and the partial least squared, respectively. The output of these tools is always an object of class "fdata". Different depth notions have been proposed in the literature, with the aim of measuring how deep a data point is in the sample. In univariate data, the median would typically be the deepest point of a cloud of points. In functional data, although there are more depth measures, this package includes those that are contained in the work of [Cuevas](#page-25-3) et al. [\(2007\)](#page-25-3) as depth.FM() that is based on the median (proposed by [Fraiman and Muniz](#page-26-14) [2001\)](#page-26-14), depth.RP() that is calculated through random projections (RP) based on the Tukey depth or depth.RPD() that is calculated through random projections of the curves and their derivatives and depth.mode() that is based on how surrounded the curves are with respect to a metric or a semi-metric distance, selecting the trajectory most densely surrounded by other trajectories of the process. The population h-depth of a datum z is given by the function:

$$
D(z) = E\left(K_h(d(z, X))\right)
$$

where X is the random element describing the population,  $d(\cdot, \cdot)$  is a suitable distance and  $K_h(t)$  is a re-scaled kernel with tuning parameter h. Given a random sample  $X_1, \ldots, X_n$  of X, the empirical h-depth is defined as:

$$
\hat{D}(z) = \frac{1}{n} \sum_{i=1}^{n} K_h(d(z, X_i))
$$

All depth functions return: The deepest curve median, the index of the deepest curve lmed, the mean of  $(1 - \alpha)$ % deepest curves mtrim, the index of  $(1 - \alpha)$ % deepest curves ltrim and the depth of each curve dep.

An interesting application of the proposed depth measures is their use as measures of location and dispersion. In the following example we use data("poblenou") where each curve represents the evolution of NO<sub>x</sub> levels in 1 day had measured every hour  $\{t_i\}_{i=0}^{23}$  by a control station in Poblenou in Barcelona (Spain). We split the whole sample into working and non-working days.

```
R> data("poblenou")
R> nox <- poblenou$nox
R> dd <- as.integer(poblenou$df$day.week)
R> working \leq poblenou$nox[poblenou$df$day.festive == 0 & dd \leq 6]
R> nonworking \leq poblenou$nox[poblenou$df$day.festive == 1 | dd > 5]
```
The top row of Figure [5](#page-11-0) displays the  $\alpha$ -trimmed means and the medians for h-modal and RP depth for working days (top left) and for non-working days (top right). The bottom row of Figure [5](#page-11-0) shows the marginal variance using trimmed subsets for working days (bottom left), and for non-working days (bottom right).

```
R> plot(func.mean(working), ylim = c(10, 170),
+ main = "Centrality measures in working days")
R > \text{ legend}(x = 11, y = 185, \text{ cex} = 1, \text{ box.col} = \text{"white", lty} = 1:5, \text{ col} = 1:5,+ legend = c("mean", "trim.mode", "trim.RP", "median.mode", "median.RP"))
R> lines(func.trim.mode(working, trim = 0.15), col = 2, lty =2)
R > lines(func.trim.RP(working, trim = 0.15), col = 3, lty = 3)
R > lines(func.med.mode(working, trim = 0.15), col = 4, lty = 4)
R > lines(func.med.RP(working, trim = 0.15), col = 5, lty = 5)
```
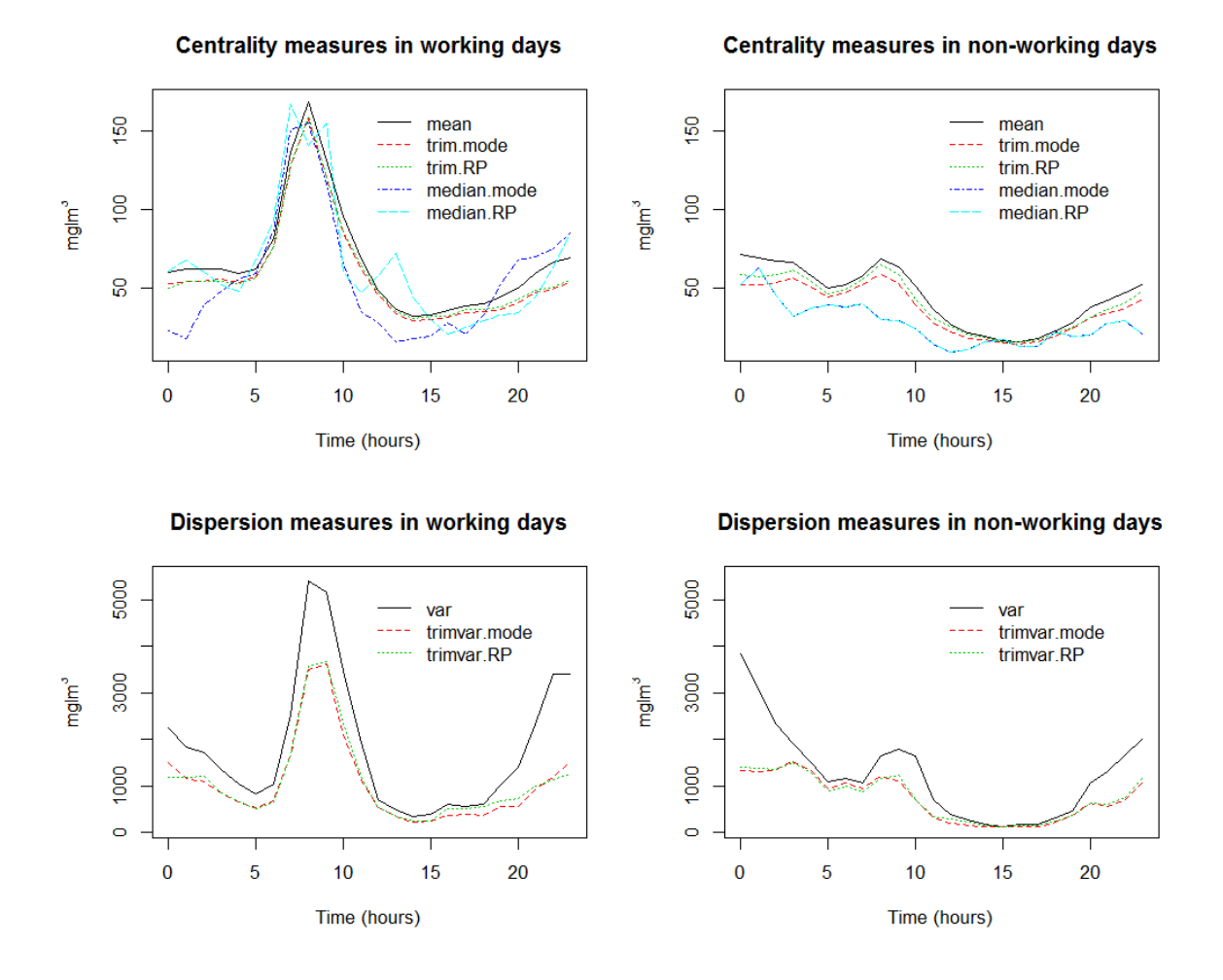

<span id="page-11-0"></span>Figure 5: Descriptive statistics for poblenou dataset based on depth: trend measures for working days (top left) and non-working days (top right), dispersion measures for working days (bottom left) and for non-working days (bottom right).

In the previous code (top left of Figure [5\)](#page-11-0) we have employed some shortcut functions as follows:

- For central trend: func.centr.depth
- For dispersion measures (or marginal variability measures): func.trimvar.depth

where  $centr = \{$ med, trim $\}$  indicates whether it has used the median or trimmed mean and  $depth = {FM, mode, RP, RPD}$  indicates the type of depth used. This implementation allows the incorporation of other measures of depth that could be used easily and quickly as measures of location and dispersion.

#### 2.5. Bootstrap replications as dispersion measures

The dispersion of a location statistic for functional data can be estimated by smoothed

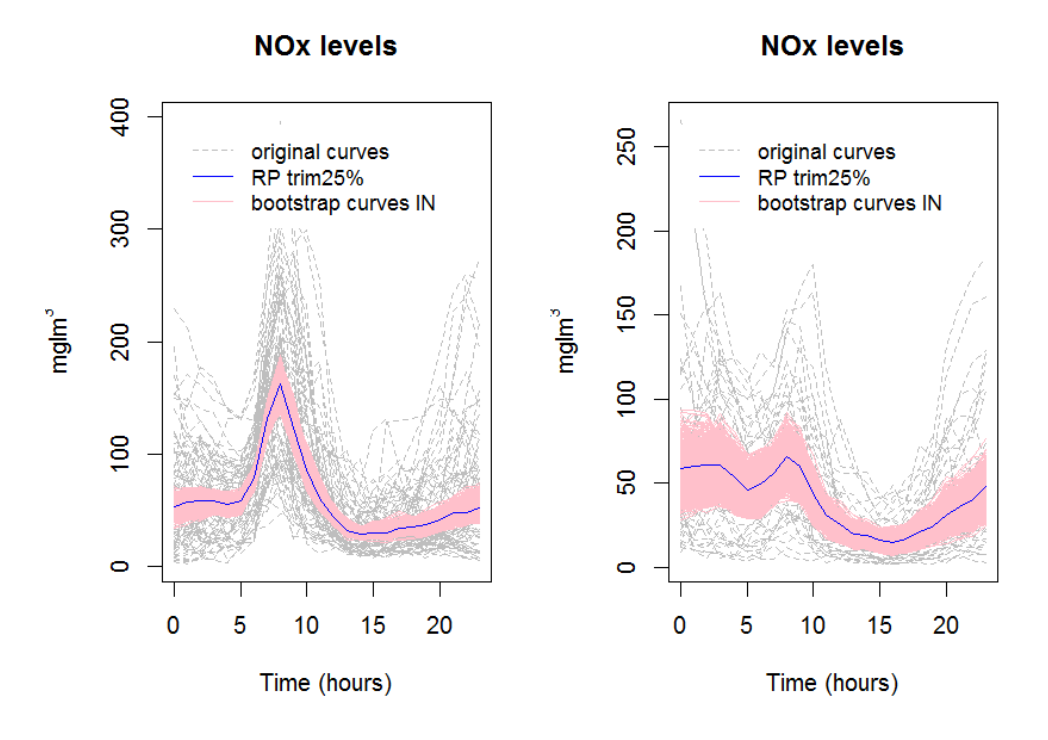

<span id="page-12-0"></span>Figure 6: Bootstrap replications of poblenou curves: Using the 25%-trimmed mean statistic for working days curves (left) and for non-working days curves (right).

bootstrap (see [Cuevas, Febrero-Bande, and Fraiman](#page-25-4) [2006,](#page-25-4) for theoretical details). The fdata.bootstrap() computes a confidence ball using bootstrap in the following way:

- Let  $X_1(t), \ldots, X_n(t)$  the original data and  $T = T(X_1(t), \ldots, X_n(t))$  the sample statistic.
- Calculate the nb bootstrap resamples  $\{X_1^*(t), \ldots, X_n^*(t)\}$ , using the following scheme  $X_i^*(t) = X_i(t) + Z(t)$  where  $Z(t)$  is normally distributed with mean 0 and covariance matrix  $\gamma \Sigma_x$ , where  $\Sigma_x$  is the covariance matrix of  $\{X_1(t), \ldots, X_n(t)\}\$  and  $\gamma$  is the smoothing parameter.
- Let  $T^{*j} = T(X_1^{*j})$  $x_1^{*j}(t),...,X_n^{*j}(t))$  the estimate using the j resample.
- Compute  $d(T, T^{*j}), j = 1, ..., nb$ . Define the bootstrap confidence ball of level  $1 \alpha$  as  $CB(\alpha) = X \in E$  such that  $d(T, X) \leq d_{\alpha}$  being  $d_{\alpha}$  the quantile  $(1 - \alpha)$  of the distances between the bootstrap resamples and the sample estimate.

The fdata.bootstrap() function allows us to define a statistic calculated on the nb resamples, control the degree of smoothing by smo argument and represent the confidence ball with level  $1-\alpha$  as those resamples that fulfill the condition of belonging to  $CB(\alpha)$ . The statistic used by default is the mean (func.mean()) but also other depth-based functions can be used (see help(Descriptive)). As an example, in next two code lines the confidence ball for location statistic 25%-trimmed mean is computed and plotted in Figure [6](#page-12-0) using the random project depth.

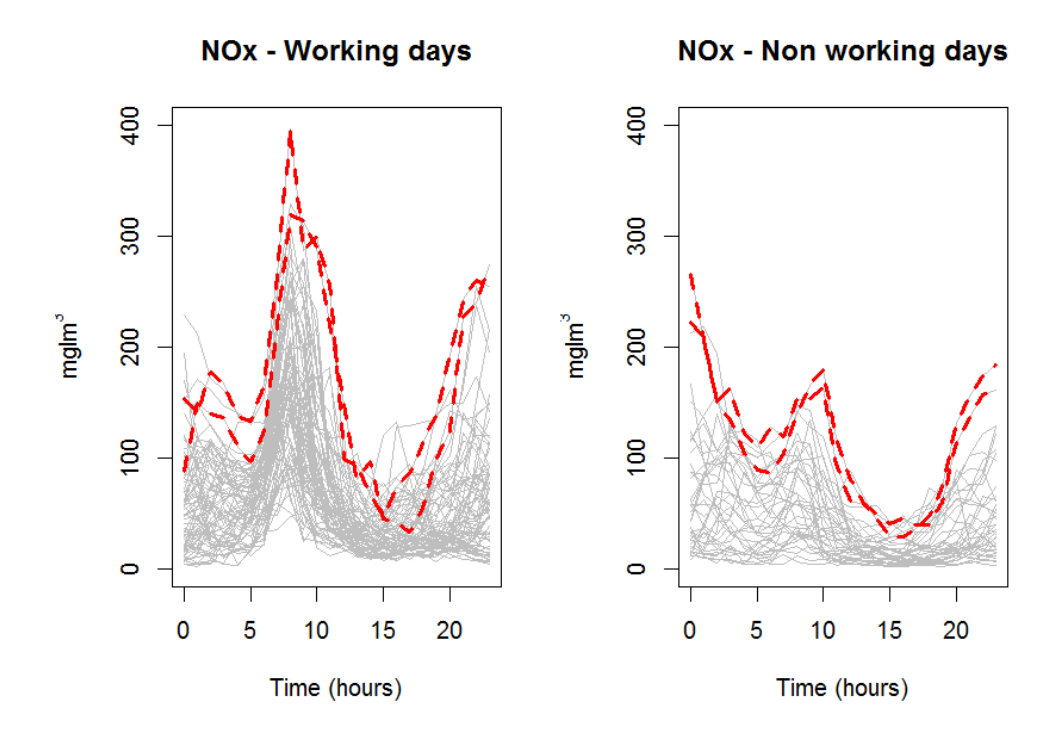

<span id="page-13-1"></span>Figure 7:  $NO<sub>x</sub>$  levels measured by a control station split into two groups (gray lines): Working days (left) and non-working days (right). The red lines correspond to days detected as outliers.

```
R> out.boot1 <- fdata.bootstrap(working, statistic = func.trim.RP, nb = 1000)
R> out.boot2 <- fdata.bootstrap(nonworking, statistic = func.trim.RP,
     nb = 1000)
```
#### <span id="page-13-0"></span>2.6. Functional outlier detection

In order to identify outliers in functional datasets, [Febrero-Bande](#page-26-11) et al. [\(2008\)](#page-26-11) make use of the fact that depth and outlyingness are inverse notions, so that if an outlier is in the dataset, the corresponding curve will have a significantly low depth. Therefore, a way to detect the presence of functional outliers is to look for curves with lower depths. Two procedures for detecting outliers are implemented: The first one is based on weighting outliers.depth.pond() and the second one is based on trimming outliers.depth.trim(). Both methods are based on bootstrap and therefore the CPU time can be high.

As an illustration of the outliers detection procedures we replicate the example used by [Febrero-Bande](#page-26-11) *et al.* [\(2008\)](#page-26-11). Figure [7](#page-13-1) shows the result of applying the outliers detection method based on trimming with FM depth for the case of working days and non-working days. The curves in red correspond to those identified as outliers in the original paper.

```
R > out \leq outliers.depth.trim(working, dfunc = depth.FM, nb = 1000,
+ smo = 0.1, trim = 0.06)
R> out2 <- outliers.depth.trim(nonworking, dfunc = depth.FM, nb = 1000,
     smo = 0.1, trim = 0.06)
```
# 3. Functional regression models

<span id="page-14-0"></span>A regression model is said to be "functional" when at least one of the involved variables (either a predictor variable or response variable) is functional. This section is devoted to all the functional regression models where the response variable is scalar and at least, there is one functional covariate. For illustration, we will use the tecator dataset to predict the fat contents from the absorbance as a functional covariate  $X(t) = X$  and the water contents as a non-functional covariate  $(Z = \text{Water})$ . We will use the first 165 curves to fit the model. The last 50 records will be used to check the predictions. The explanatory variables to introduce in the models are: The curves of absorbance X as functional data or one of its two first derivatives  $(X.d1, X.d2)$  and water content (Water) as non-functional variable.

```
R > ind <- 1:165R> tt <- absorp[["argvals"]]
R> y <- tecator \sqrt{s}Fat [ind]
R > X \leftarrow absorp[ind, ]R > X.d1 <- fdata.deriv(X, nbasis = 19, nderiv = 1)
R > X.d2 \leftarrow fdata.deriv(X, nbasis = 19, nderiv = 2)
```
In the following sections, regression methods implemented in the package are presented and illustrated with examples for estimating the Fat content of the tecator dataset. Finally, we show in Section [3.6](#page-23-0) a summary focused in prediction of the presented methods.

#### <span id="page-14-1"></span>3.1. Functional linear model with basis representation: fregre.basis()

In this section we will assume a functional linear model of type:

<span id="page-14-2"></span>
$$
y = \langle X, \beta \rangle + \epsilon = \frac{1}{\sqrt{T}} \int_{T} X(t) \beta(t) dt + \epsilon
$$
\n(4)

where  $\langle \cdot, \cdot \rangle$  denotes the inner product on  $\mathcal{L}_2$  and  $\epsilon$  are random errors with mean zero and finite variance  $\sigma^2$ .

[Ramsay and Silverman](#page-26-3) [\(2005\)](#page-26-3) model the relationship between the scalar response and the functional covariate by basis representation of the observed functional data  $X(t)$  and the unknown functional parameter  $\beta(t) = \sum b_k \phi_k(t)$ . The functional linear model in Equation [4](#page-14-2) is estimated by the expression:

$$
\hat{y} = \langle X, \hat{\beta} \rangle \approx \mathbf{C}^{\top} \psi(\mathbf{t}) \phi^{\top}(\mathbf{t}) \hat{\mathbf{b}} = \tilde{\mathbf{X}} \hat{\mathbf{b}}
$$
(5)

where  $\tilde{\mathbf{X}}(\mathbf{t}) = \mathbf{C}^\top \psi(\mathbf{t}) \phi^\top(\mathbf{t})$ , and  $\hat{\mathbf{b}} = (\tilde{\mathbf{X}}^\top \tilde{\mathbf{X}})^{-1} \tilde{\mathbf{X}}^\top y$  and so,  $\hat{y} = \tilde{\mathbf{X}} \hat{\mathbf{b}} = \tilde{\mathbf{X}} (\tilde{\mathbf{X}}^\top \tilde{\mathbf{X}})^{-1} \tilde{\mathbf{X}}^\top y =$ Hy where H is the hat matrix with degrees of freedom:  $df = \text{tr}(\mathbf{H})$ .

If we want to incorporate a roughness penalty  $\lambda > 0$  then the above expression is now:  $\hat{y} = \tilde{\mathbf{X}} \hat{\mathbf{b}} = \tilde{\mathbf{X}} (\tilde{\mathbf{X}}^{\top} \tilde{\mathbf{X}} + \lambda \mathbf{R_0})^{-1} \tilde{\mathbf{X}}^{\top} y = \mathbf{H}_{\lambda} y$  where  $\mathbf{R}_0$  is the penalty matrix.

fregre.basis() function computes functional regression between functional explanatory variable and scalar response using basis representation. This function allows covariates of class "fdata", "matrix", "data.frame" or directly covariates of class "fd". The function also gives default values to arguments  ${\tt basis.x}$  and  ${\tt basis.b}$  for representation on the basis of functional data  $X(t)$  and the functional parameter  $\beta(t)$ , respectively. In addition, the function

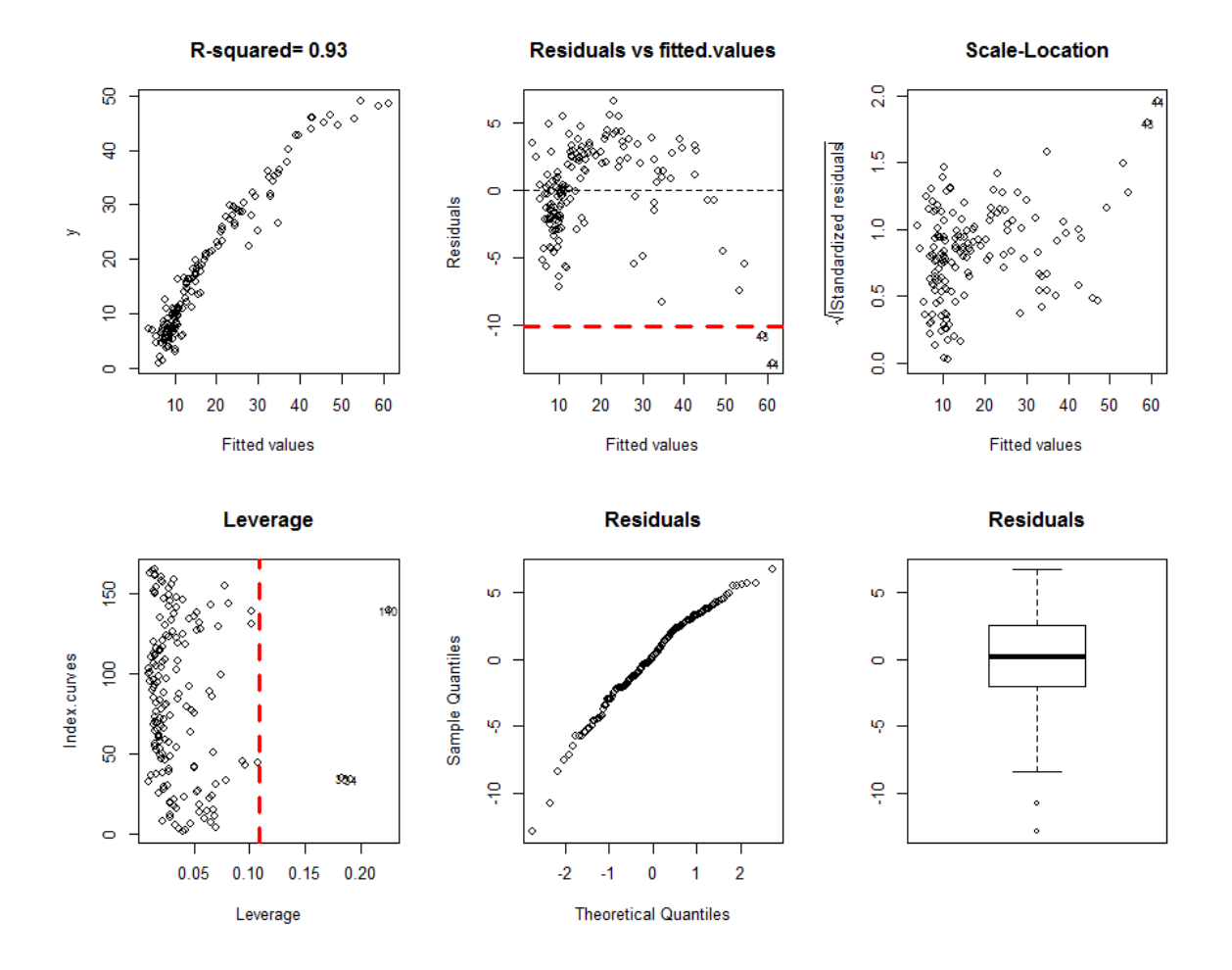

<span id="page-15-0"></span>Figure 8: Summary plots for fitted object (res.basis1) from a functional linear model with basis representation (fregre.basis()).

fregre.basis.cv() uses validation criterion defined in Section [2.2](#page-4-0) by argument type.CV to estimate the number of basis elements and/or the penalized parameter  $(\lambda)$  that best predicts the response.

Going on with the example, the next code illustrates how to estimate the fat contents ( $y =$ Fat) using a training sample of 1st derivative absorbance curves  $X.d1$ .

```
R> rangett <- absorp$rangeval
R> basis1 <- create.fourier.basis(rangeval = rangett, nbasis = 5)
R> res.basis1 <- fregre.basis(X.d1, y, basis.x = basis1)
```
The fitted object (res.basis1) contains useful information as the smoothing parameter  $(\nu)$ , the degrees of freedom  $(df)$ , the residual variance  $(S_R^2)$ :  $S_R^2 = \sum_{i=1}^n (y_i - \hat{y}_i)^2 / (n - df)$  (and unbiased estimator of  $\sigma^2$ ), the coefficient of determination  $(R^2)$  or the hat matrix (**H**). This information is used in summary.fregre.fd() and print.fregre.fd() to show summaries of the functional regression fitted model, see Figure [8.](#page-15-0)

#### <span id="page-16-0"></span>3.2. Functional linear model with functional PC basis: fregre.pc()

Similarly, [Cardot, Ferraty, and Sarda](#page-25-5) [\(1999\)](#page-25-5) used a  $\{\nu_k\}_{k=1}^{\infty}$  orthonormal basis of functional principal components to represent the functional data as  $\hat{X}_i(t) = \sum_{k=1}^{\infty} \gamma_{ik} \nu_k$  and the functional parameter as  $\beta(t) = \sum_{k=1}^{\infty} \beta_k \nu_k$ , where  $\gamma_{ik} = \langle X_i(t), \nu_k \rangle$  and  $\beta_k = \langle \beta, \nu_k \rangle$ . Now, the estimation of  $\beta(t)$  can be made by a few principal components (PCs) under the assumption that  $\beta_k = 0$ , for  $k > k_n$  and the integral can be approximated by:

<span id="page-16-1"></span>
$$
\hat{y} = \left\langle X, \hat{\beta} \right\rangle \approx \sum_{k=1}^{k_n} \gamma_{ik} \hat{\beta}_k
$$
\n(6)

where,  $\hat{\beta}_{(1:k_n)} = \begin{pmatrix} \frac{\gamma}{12} & \frac{1}{n\lambda_1} \\ \frac{1}{n\lambda_1} & \frac{1}{n\lambda_1} \end{pmatrix}$  $\frac{\gamma_1^\top y}{n\lambda_1},\ldots,\frac{\gamma_{\phantom{t}kn}^\top y}{n\lambda_{k_n}}$  $\overline{n \lambda_{k_n}}$ ) and  $\gamma_{(1:k_n)}$  is the  $(n,k_n)$  matrix with  $k_n$  principal components estimation of  $\beta$  scores and  $\lambda_i$  the eigenvalues of the PC.

The model of Equation [6](#page-16-1) is expressed as:  $\hat{y} = \mathbf{H}y$  where  $\mathbf{H} = \begin{pmatrix} \frac{\gamma_{1}\gamma_{1}^{T}y}{n\lambda_{1}} & \cdots & \frac{\gamma_{n}}{n\lambda_{n}} \end{pmatrix}$  $\frac{1}{n}\gamma_{1}^{\top}y}{n\lambda_{1}},\ldots,\frac{\gamma_{.k_{n}}\gamma_{.k_{n}}^{\top}y}{n\lambda_{k_{n}}}$  $n\lambda_{k_n}$ ) with degrees of freedom:  $df = \text{tr}(\mathbf{H}) = k_n$ .

We have implemented the functional principal regression in the function **fregre.pc()**. The call for tecator example is shown below:

#### $R > res.pcl \leftarrow fregre.pc(X.d1, y, 1 = 1:6)$

For the fitted object of  $f_{\text{regre.pc}}(t)$  function, the function summary.  $f_{\text{regre.fd}}(t)$  also shows:

- Variability of explicative variables explained by principal components.
- Variability for each principal component.

#### How to select  $k_n$ : fregre.pc.cv()

The novelty of the procedure used in  $f_{\text{regre}}.\text{pc.cv}()$  is that the algorithm selects the principal components that best estimated the response. The selection is done by cross-validation (CV) or model selection criteria (MSC).

• Predictive cross-validation:  $PCV(k_n) = \frac{1}{n} \sum_{i=1}^n (y_i - \left\langle X_i, \hat{\beta}_{(-i,k_n)} \right\rangle)^2$ , criteria = "CV".

• Model selection criteria:  $MSC(k_n) = \log \left[ \frac{1}{n} \right]$  $\frac{1}{n}\sum_{i=1}^n \left(y_i - \left\langle X_i, \hat{\beta}_{(i,k_n)} \right\rangle\right)^2 \right] + p_n \frac{k_n}{n}$  with  $p_n = \frac{\log(n)}{n}$  for criteria = "SIC" (by default),  $log(n)$  $p_n = \frac{log(n)}{n-k_n-1}$  $\frac{log(n)}{n-k_n-2}$  for criteria = "SICc",  $p_n = 2$  for criteria = "AIC",  $p_n = \frac{2n}{n-k_n-2}$  for criteria = "AICc",

where criteria is an argument of the function fregre.pc.cv() that controls the type of validation used in the selection of the smoothing parameter  $k_n$ .

In the following example the regression model is fitted using the best selection of first 7 functional principal components (FPCs). The minimum MSC ( $MSC = 2.128167$ ) is achieved with the FPC 1, 2, 7, 3 and 6 using the SIC criterion.

```
R > res.pc2 \leq -fregre.pc.cv(X.d2, y, kmax = 7)R> res.pc2$pc.opt
PC1 PC2 PC7 PC3 PC6
  1 2 7 3 6
R> res.pc2$MSC
```
PC(1) PC(2) PC(3) PC(4) PC(5) PC(6) PC(7) rn=0 2.852951 2.258292 2.144443 2.13227 2.128167 2.159107 2.190052

#### Functional linear model with functional PLS basis: fregre.pls()

In the previous section, the dimension reduction by FPCs is a good solution for the estimation of the functional linear model. Another good alternative is the use of the criterion that maximizes the covariance between  $X(t)$  and the scalar response Y via the partial least squares (PLS) components. Let  ${\lbrace \tilde{\nu}_k \rbrace}_{k=1}^{\infty}$  the functional PLS components [\(Preda and Saporta](#page-26-15) [2005\)](#page-26-15) and as before  $X_i(t) = \sum_{k=1}^{\infty} \tilde{\gamma}_{ik} \tilde{\nu}_k$  and  $\beta(t) = \sum_{k=1}^{\infty} \tilde{\beta}_k \tilde{\nu}_k$ . The functional linear model is estimated by:

$$
\hat{y} = \left\langle X, \hat{\beta} \right\rangle \approx \sum_{k=1}^{k_n} \tilde{\gamma}_{ik} \tilde{\beta}_k
$$
\n(7)

We have implemented the FPLS regression in the function **fregre.pls()** where the PLS factors have been calculated using an alternative formulation of the NIPALS algorithm proposed by Krämer and Sugiyama [\(2011\)](#page-26-16). The call for tecator example and the print of the fitted object are shown below:

```
R > fregre.pls(X.d1, y, l = 1:5)
```

```
-Call: fregre.pls(fdataobj = X.d1, y = y, 1 = 1:5)
```
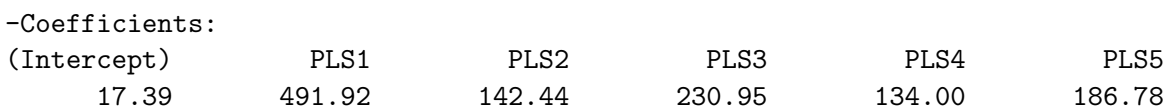

-R squared: 0.9508922 -Residual variance: 7.927896

#### Functional influence measures: influence.fdata()

This section focuses on how to identify influential observations in the FLM discussed in the previous sections. Febrero-Bande, Galeano, and González-Manteiga [\(2010\)](#page-25-6) studied three statistics for measuring the influence: Cook prediction distance  $(CP_i)$ , Cook estimation distance  $(CE_i)$  and Peña's distance  $(P_i)$ , respectively.

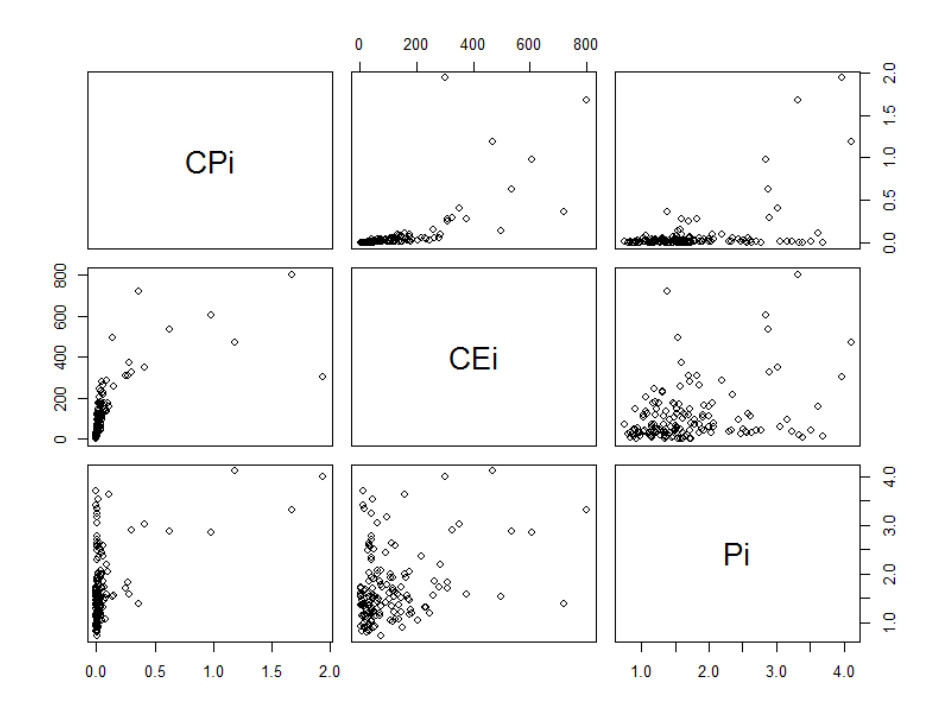

<span id="page-18-0"></span>Figure 9: Influence measures for tecator dataset calculated from fitted model (res.basis0): Matrix of scatter plots for Cook prediction distance  $(CP_i)$ , Cook estimation distance  $(CE_i)$ and Peña's distance  $(P_i)$ .

1. The functional Cook's measure for prediction  $(CP_i)$  detects observations whose deletion may entail important changes in the prediction of the rest of the data. It is defined as

$$
CP_i = \frac{(\hat{y} - \hat{y}_{-i})^\top (\hat{y} - \hat{y}_{-i})}{S_R^2}
$$

where  $\hat{y}_{-i}$  is the prediction of the response y excluding the *i*-th observation  $(X_i, y_i)$ .

2. The functional Cook's measure for estimation  $(CE<sub>i</sub>)$  detects observations whose deletion may entail important changes in the estimation.

$$
CE_i = \frac{\left\|\hat{\beta} - \hat{\beta}_{-i}\right\|^2}{\frac{S_R^2}{n} \sum_{k=1}^{k_n} \frac{1}{\lambda_k}}
$$

where  $\hat{\beta}_{-i}$  is the estimator of the parameter  $\beta$  excluding the *i*-th observation  $(X_i, y_i)$  in the process.

3. The functional Peña's measure for prediction  $(P_i)$  detects observations whose prediction is most affected by the deletion of other data.

$$
P_i = \frac{(\hat{y}_i - \hat{y}_{(-1,i)}, \dots, \hat{y}_i - \hat{y}_{(-n,i)})^\top (\hat{y}_i - \hat{y}_{(-1,i)}, \dots, \hat{y}_i - \hat{y}_{(-n,i)})}{S_R^2 H_{ii}}
$$

where  $\hat{y}_{(-h,i)}$  is the *i*-th component of the prediction vector  $\hat{\mathbf{y}}_{(-h)}$  for  $h = 1, ..., n$ .

Once estimated the functional regression model with scalar response (by fregre.basis(),  $fregre, pc()$  or  $fregre, pls(),$  the  $influence.fdata()$  function is used to obtain the influence measures, see Figure [9.](#page-18-0)

[Febrero-Bande](#page-25-6) *et al.* [\(2010\)](#page-25-6) propose to approximate quantiles of the above statistics by means of a procedure which uses smoothed bootstrap samples of the set of observations of the above statistics. This package includes the above procedure in influence.quan() function. When the goal is to make inferences about the functional parameter and not on influence measures, one advantage derived from this procedure is that the calculation takes into account the mue.boot curves of the functional parameter  $\beta(t)$  in the functional Cook's measure for estimation. However, this procedure has a very high computational cost. In order to reduce substantially the computational time we have created the fregre.bootstrap() function which is explained below.

# Bootstrap for functional linear model

We can study the variability of functional beta parameter  $\beta$ , which is estimated by the previously functional regression models (fregre.basis(), fregre.pc() and fregre.pls()), using the confidence ball (CB) defined as follows,

<span id="page-19-0"></span>
$$
CB(\hat{\beta}_{\nu}) = \left\{ \beta \in \mathcal{L}_2 : \left\| \beta - \hat{\beta}_{\nu} \right\| < D_{\alpha} \right\} \tag{8}
$$

where  $D_{\alpha}$  such that  $Pr(\beta \in CB(\hat{\beta}_{\nu})) = 1 - \alpha$ . To do this, we have followed the smoothed bootstrap procedure proposed by [Febrero-Bande](#page-25-6) et al. [\(2010\)](#page-25-6). Given n scalar responses Y and  $n$  functional data  $X$ .

- 1. Fit the functional linear model in Equation [4](#page-14-2) and compute the residuals e.
- 2. Obtain B standard bootstrap samples of size n of the residuals:  $e_1^b, \ldots, e_n^b$ , for  $b =$  $1, \ldots, B$ . Similarly, obtain B standard bootstrap samples of the functional data:  $X_1^b, \ldots, X_n^b$ .
- 3. Smooth the two previous samples as follows: (i) Obtain  $\tilde{X}_i^b = X_i^b + Z_i^b$  such  $Z_i^b$  is a Gaussian process with zero mean and the covariance operator  $\gamma_X \Gamma_X$ , where  $\gamma_X$  is a smoothed bootstrap parameter. (ii) Obtain  $\tilde{e}_i^b = e_i^b + Z_i^b$  such  $z_i^b$  is normally distributed with mean 0 and variance  $\gamma_e S_R^2$ , where  $\gamma_e$  is a smoothed bootstrap parameter.
- 4. Obtain:  $\tilde{y}_i^b = \langle \tilde{X}_i^b, \tilde{\beta}_{\nu} \rangle + \tilde{e}_i^b$  for  $b = 1, \ldots, B, i = 1, \ldots, n$ , where  $\tilde{\beta}_{\nu}$  is the estimate of  $\beta$ obtained in step 1.
- 5. Fit the model [4](#page-14-2) to the smoothed bootstrap  $\tilde{Y}^b$  and  $\tilde{X}^b$ .
- 6.  $D_{\alpha}$  in Equation [8](#page-19-0) is estimated by the  $(1 \alpha)$  quantile  $\hat{D}_{\alpha}$  of  $\left\|\hat{\beta}_{\nu} \hat{\beta}_{\nu}^{i}\right\|$ B  $i=1$
- 7. Plot the bootstrap replicates  $\left\{\hat{\beta}_\nu^i\right\}_i^B$  $\int_{i=1}^{B}$  such that  $\left\|\hat{\beta}_{\nu} - \hat{\beta}_{\nu}^{i}\right\| < \hat{D}_{\alpha}$ .

In Figure [10,](#page-20-1) the bootstrap confidence ball is plotted for the three fitted models (res.basis1, res.pc1 and res.pls1), with  $\left\{\hat{\beta}^i_\nu\right\}_{i=1}^{1000}$ and  $(1 - \alpha) = 0.999$ . Those replicates belonging to

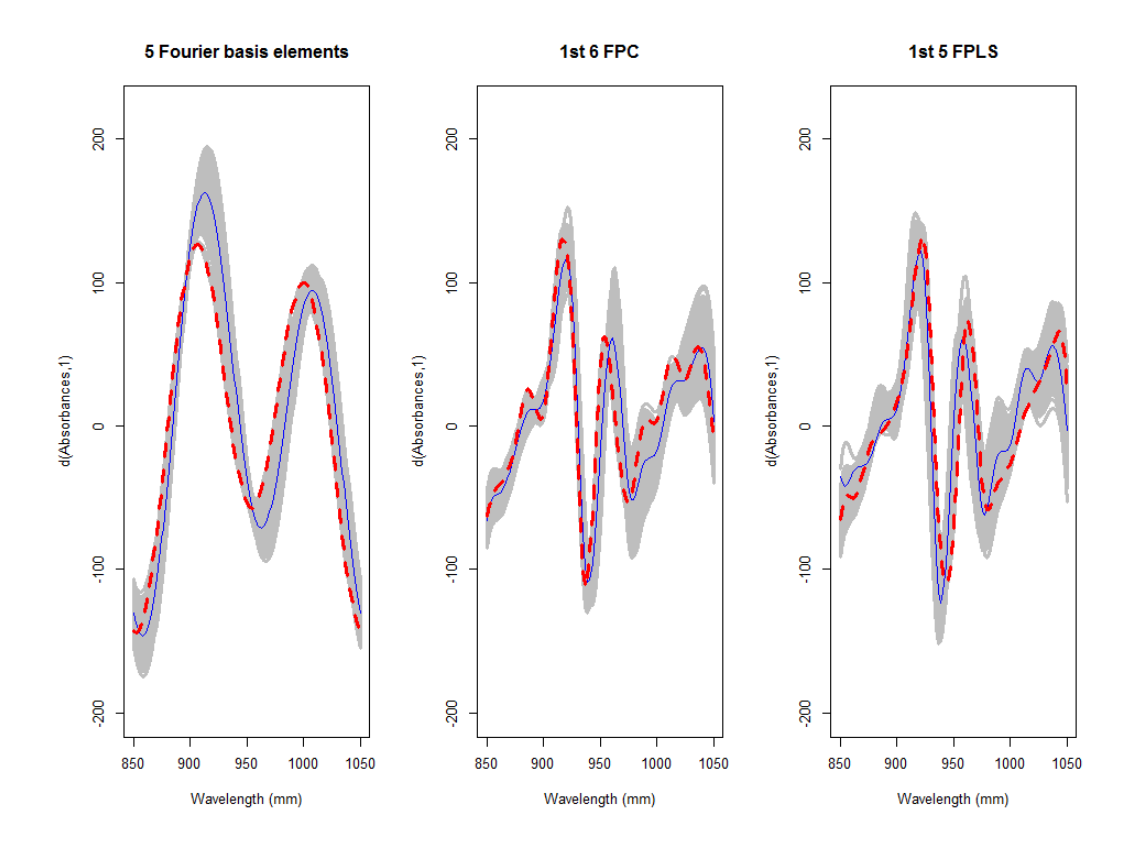

<span id="page-20-1"></span>Figure 10: Estimated regression function  $\hat{\beta}_{\nu}$  joint with a 99.9% bootstrap confidence ball by: fregre.basis() (left), fregre.pc() (center) and fregre.pls() (right). Red curve correspond to that resample not in the bootstrap confidence ball.

the confidence ball are drawn in gray whereas the curve falling outside is drawn in red. The parameter  $\hat{\beta}_{\nu}$  (blue line) is clearly significant (different from 0) showing the maximum difference in the first half of wavelength interval.

In the function fregre.bootstrap(), the smoothed bootstrap parameters  $\gamma_X$  and  $\gamma_e$  are the arguments smoX and smo, respectively. In step 4, the argument kmax.fix can be selected by an appropriated cutoff  $\nu$  in each b iteration or fixed its value in the step 1.

In the example, we have used a small resample  $nb = 1000$  and we have fixed the parameter kmax.fix (5 Fourier basis, 6 FPC and 5 FPLS) to have a reasonable computing time. Still, the calculation procedure is computationally high demanding.

```
R> fregre.bootstrap(res.basis1, nb = 1000, kmax.fix = TRUE, alpha = 0.999)
R> fregre.bootstrap(res.pc1, nb = 1000, kmax.fix = TRUE, alpha = 0.999)
R> fregre.bootstrap(res.pls1, nb = 1000, kmax.fix = TRUE, alpha = 0.999)
```
## <span id="page-20-0"></span>3.3. Functional linear model with functional and non-functional covariate: fregre.pls()

This section is presented as an extension of the previous linear regression models. Now, the scalar response Y is estimated by more than one functional covariate  $X^{j}(t)$  and also more

than one non-functional covariate  $Z^{j}$ . The regression model is given by:

<span id="page-21-1"></span>
$$
y_i = \alpha + \beta_1 Z_i^1 + \dots + \beta_p Z_i^p + \frac{1}{\sqrt{T_1}} \int_{T_1} X_i^1(t) \beta_1(t) dt + \dots + \frac{1}{\sqrt{T_q}} \int_{T_q} X_i^q(t) \beta_q(t) dt + \epsilon_i \quad (9)
$$

where  $Z = [Z^1, \dots, Z^p]$  are the non-functional covariates and  $X(t) = [X^1(t_1), \dots, X^q(t_q)]$ are the functional ones.

The functional linear model [\(9\)](#page-21-1) is estimated by the expression:

$$
\hat{y} = \tilde{\mathbf{X}}\hat{\mathbf{b}} = \tilde{\mathbf{X}}(\tilde{\mathbf{X}}^\top \tilde{\mathbf{X}})^{-1} \tilde{\mathbf{X}}^\top y = \mathbf{H} y
$$

where  $\tilde{X} = \left[ Z^1, \cdots, Z^p, (\mathbf{C^1})^\top \psi(\mathbf{t_1}) \phi^\top(\mathbf{t_1}), \cdots, (\mathbf{C^q})^\top \psi(\mathbf{t_q}) \phi^\top(\mathbf{t_q}) \right]$ The arguments are as follows:

- formula: A symbolic description of the model to be fitted.
- data: List containing the variables in the model. The first item in the data list is a "data.frame" called df with the response and non-functional explanatory covariates. Functional covariates ("fdata" or "fd" class) are introduced in the following items in the data list.
- basis.x: List with a basis object for every functional covariate.
- **basis.b:** List with a basis object for estimating the functional parameter  $\beta(t)$ .

For the tecator data example, the content of Fat is estimated from the second derivative of absorbances curves X.d2 and the content of Water by fregre.lm() function.

```
R > ind \leftarrow 1:165R> dataf <- as.data.frame(tecator$y[ind, ])
R newdataf \leq as.data.frame(tecator y[-ind, ])
R> ldata <- list(df = dataf, X = X, X.d1 = X.d1, X.d2 = X.d2)
R > f2 <- Fat \tilde{ } Water + X.d2
R> basis.x1 <- list(X.d2 = basis1)
R> basis2 <- create.bspline.basis(rangeval = rangett, nbasis = 5)
R> basis.b1 <- list(X.d2 = basis2)
R> res.lm2 <- fregre.lm(f2, ldata, basis.x = basis.x1, basis.b = basis.b1)
[1] "Non functional covariate: Water"
```

```
[1] "Functional covariate: X.d2"
```
#### <span id="page-21-0"></span>3.4. Non-parametric functional regression model: fregre.np()

An alternative to model of Equation [4](#page-14-2) is the non-parametric functional regression studied by [Ferraty and Vieu](#page-26-0) [\(2006\)](#page-26-0). In this case, the regression model is written as

$$
y_i = r(X_i(t)) + \epsilon_i,\tag{10}
$$

where the unknown smooth real function  $r$  is estimated using kernel estimation by means of

$$
\hat{r}(X) = \frac{\sum_{i=1}^{n} K(h^{-1}d(X, X_i))y_i}{\sum_{i=1}^{n} K(h^{-1}d(X, X_i))}
$$

where  $K(\cdot)$  is an kernel function, h is the smoothing parameter and  $d(\cdot, \cdot)$  is a metric or a semi-metric. Now, the kernel is applied to a metric or semi-metrics that provides non-negative values, so it is common to use asymmetric kernels.

This procedure is implemented in the fregre.np() function and some of its arguments are:

- Ker: Type of asymmetric kernel function, by default asymmetric normal kernel.
- metric: Type of metric or semi-metric, by default  $\mathcal{L}_2$  (metric.lp(...,lp = 2)).
- type.S: Type of smoothing matrix  $S$ , by default Nadaraya Watson  $(S. N W()$ .

Again, the function  $f_{\text{reg}}(x)$  is used to choose the smoothing parameter h by the validation criterion described in Section [2.2.](#page-4-0)

type.CV: Type of validation criterion, by default GCV criterion (GCV.S()).

The code for the tecator example is:

```
R> fregre.np(X.d1,y)
-Call: fregre.np(fdataobj = X.d1, y = y)
-Bandwidth (h): 0.006498587
-R squared: 0.9873025
-Residual variance: 3.036685
```
#### <span id="page-22-0"></span>3.5. Semi-functional partially linear model: fregre.plm()

An extension of the non-parametric functional regression models is the semi-functional partial linear model proposed in Aneiros-Pérez and Vieu [\(2006\)](#page-25-7). This model uses a non-parametric kernel procedure as that described in Section [3.4.](#page-21-0) The output  $y$  is scalar. A functional covariate X and a multivariate non-functional covariate Z are considered.

$$
y = r(X) + \sum_{j=1}^{p} Z_j \beta_j + \epsilon
$$
\n(11)

The unknown smooth real function  $r$  is estimated by means of

$$
\hat{r}_h(X) = \sum_{i=1}^n w_{n,h}(X, X_i)(Y_i - Z_i^{\top} \hat{\beta}_h)
$$

where  $W_h$  is the weight function:  $w_{n,h}(X, X_i) = \frac{K(d(X,X_i)/h)}{\sum_{j=1}^n K(d(X,X_j)/h)}$  with smoothing parameter h, an asymmetric kernel  $K(\cdot)$  and a metric or semi-metric  $d(\cdot, \cdot)$ . In fregre.plm() by default  $W_h$  is a functional version of the Nadaraya-Watson-type weights (type.  $S = S.W$ ) with asymmetric normal kernel (Ker = AKer.norm) in  $\mathcal{L}_2$  (metric = metric.lp with p = 2). The unknown parameters  $\beta_i$  for the multivariate non-functional covariates are estimated by means of  $\hat{\beta}_j = (\tilde{Z}_h^{\top} \tilde{Z}_h)^{-1} \tilde{Z}_h^{\top} \tilde{Z}_h$  where  $\tilde{Z}_h = (I - W_h)Z$  with the smoothing parameter h. The errors  $\epsilon$  are independent, with zero mean, finite variance  $\sigma^2$  and  $E[\epsilon|Z_1, \ldots, Z_p, X(t)] = 0$ .

Coming back to the example of Section [3.3,](#page-20-0) the fitted model for the case of a real variable  $Z =$  Water and the second derivative of the absorbance curves  $(X.d2)$  as functional covariate can be obtained by:

```
R> res.plm2 <- fregre.plm( Fat \tilde{ } Water + X.d2, ldata)
-Call: fregre.plm(formula = Fat "Water + X.d2, data = Idata)-Coefficients:
         Estimate Std. Error t value Pr(>\vert t \vert)Water -5.934e-01 6.463e-02 -9.181e+00 2.085e-13
-Bandwidth (h): 0.0003614096
-R squared: 0.9972631
-Residual variance: 0.6986455
```
#### <span id="page-23-0"></span>3.6. Prediction methods for functional regression model fits

Once the model is estimated we can obtain predictions by means of:

- predict.fregre.fd() corresponds to the model fitted from fregre.basis(), fregre.pc(), fregre.pls() or fregre.np() functions.
- predict.fregre.lm() corresponds to the model fitted from fregre.lm() function.
- predict.fregre.plm() corresponds to the model fitted from fregre.plm() function.

A sample test of the last 50 curves of absorbance (or one of the two first derivatives) and Water content can be used to predict the Fat content. We provide below the complete code for the prediction process.

```
R newy \leq matrix(tecator \sqrt{sFa[-ind]}, ncol = 1)
R> newX.d1 <- fdata.deriv(absorp[-ind, ], nbasis = 19, nderiv = 1)
R newX.d2 <- fdata.deriv(absorp[-ind, ], nbasis = 19, nderiv = 2)
R> res.basis2 <- fregre.basis.cv(X.d2, y, type.basis = "bspline")
R> pred.basis2 <- predict.fregre.fd(res.basis2, newX.d2)
R> res.np2 <- fregre.np.cv(X.d1, y, metric = semimetric.deriv)
R> pred.np2 <- predict.fregre.fd(res.np2, newX.d1)
R> newldata <- list("df" = newdataf, "X.d1" = newX.d1, "X.d2" = newX.d2)
R > f1 <- Fat \tilde{ } Water + X.d1
R> basis.x1 <- list(X.d1 = basis1)
R> basis.b1 <- list(X.d1 = basis2)
R> res.lm1 <- fregre.lm(f1, ldata, basis.x = basis.x1, basis.b = basis.b1)
```

| Function                                | df   | $\overline{R^2}$ | $\overline{S^2_R}$ | <b>MEP</b> |
|-----------------------------------------|------|------------------|--------------------|------------|
| fregre.basis(X.d1, Fat)                 | 6.0  | 0.928            | 11.470             | 0.0626     |
| fregre.basis.cv(X.d2, Fat)              | 12.0 | 0.965            | 5.817              | 0.0566     |
| frequency.C(X.d1, Fat)                  | 7.0  | 0.950            | 7.975              | 0.0580     |
| frequency.C(X.d2, Fat)                  | 6.0  | 0.954            | 7.239              | 0.0556     |
| fregre.pls(X.d1, Fat)                   | 8.4  | 0.951            | 7.928              | 0.0567     |
| $frequency.$ pls $(X.d2, Fat)$          | 6.5  | 0.962            | 6.015              | 0.0487     |
| fregre.lm(Fat ~ X.d1 + Water)           | 7.0  | 0.987            | 2.140              | 0.0097     |
| fregre.lm(Fat ~ X.d2 + Water)           | 7.0  | 0.986            | 2.251              | 0.0119     |
| frequency(x.d1, Fat)                    | 59.3 | 0.987            | 3.037              | 0.0220     |
| frequency(x.d2, Fat)                    | 68.1 | 0.996            | 1.128              | 0.0144     |
| fregre.plm(Fat $\tilde{X}$ .d1 + Water) | 61.0 | 0.996            | 0.914              | 0.0090     |
| fregre.plm(Fat ~ X.d2 + Water)          | 66.0 | 0.997            | 0.699              | 0.0115     |

<span id="page-24-1"></span>Table 1: Results for functional regression models. df degrees of freedom,  $R^2$ ,  $S_R^2$  residual variance, and mean square error of prediction (MEP).

```
R> pred.lm1 <- predict.fregre.lm(res.lm1, newldata)
R> res.plm1 <- fregre.plm(f1, ldata)
R> pred.plm1 <- predict.fregre.plm(res.plm1, newldata)
```
We make predictions for the rest of models fitted in this paper (code not shown). Following the ideas by Aneiros-Pérez and Vieu  $(2006)$ , we calculated the mean square error of prediction (*MEP*):  $MEP = (\sum_{i=1}^{n} (y_i - \hat{y}_i)^2/n) / (Var(y))$ , which is used for comparing the predictions of different fitted models. Table [1](#page-24-1) resumes the statistics of the fitted models and their predictions.

# 4. Conclusion

<span id="page-24-0"></span>The package **fda.usc** presented in this paper is the result of the integration of our codes with other procedures from different authors, such as the package fda or the functions from the STAPH group. One major advantage of this software is that it avoids the need of a basis representation of functional data. Using the new class "fdata", the proposed methods can represent the functional data using discretized versions in a given grid of points.

The **fda.usc** package includes most of the methods recently developed for exploratory functional data analysis and for functional regression with scalar response. This package also incorporates other utilities for statistical computing within the field of functional data analysis (FDA). Some useful additions are:

- Generalized functional linear models (FGLM): fregre.glm().
- Functional analysis of variance: anova.RPm().
- Functional supervised classification:  $classif.knn()$ ,  $classif.kernal()$ , and classif.glm().
- Functional non-supervised classification: kmeans.fd().

 Other utilities and auxiliary functions, as the cond.F() function that calculates the conditional distribution function of a scalar response with functional data.

The fda.usc package is an attempt to obtain an integrated framework for FDA. It is under continuous development therefore updates will be available in CRAN. We are working to incorporate new depth measures and methods for functional regression and classification. Further information, as script files and a beta version of package, is also available at the project website whose URL <http://eio.usc.es/pub/gi1914/>, also given in the DESCRIPTION file.

# Acknowledgments

We would like to thank Antonio Cuevas and two anonymous referees for their helpful comments and suggestions, which have substantially improved the original manuscript. This work was supported by grants MTM2008-03010 from the Ministerio de Ciencia e Innovación, 10MDS207015PR from the Xunta de Galicia and GI-1914 MODESTYA – Modelos de optimización, decisión, estadística y aplicaciones.

# References

- <span id="page-25-7"></span>Aneiros-Pérez G, Vieu P (2006). "Semi-Functional Partial Linear Regression." Statistics  $\mathscr B$ *Probability Letters,*  $76(11)$ ,  $1102-1110$ .
- <span id="page-25-5"></span>Cardot H, Ferraty F, Sarda P (1999). "Functional Linear Model." Statistics  $\mathcal B$  Probability Letters,  $45(1)$ ,  $11-22$ .
- <span id="page-25-0"></span>Crainiceanu C, Reiss P, Goldsmith J, Huang L, Huo L, Scheipl F (2012). refund: Regression with Functional Data. R package version 0.1-6, URL [http://CRAN.R-project.org/](http://CRAN.R-project.org/package=refund) [package=refund](http://CRAN.R-project.org/package=refund).
- <span id="page-25-2"></span>Crainiceanu CM, Goldsmith AJ (2010). "Bayesian Functional Data Analysis Using Win-BUGS." Journal of Statistical Software, 32(11), 1–33. URL [http://www.jstatsoft.org/](http://www.jstatsoft.org/v32/i11/) [v32/i11/](http://www.jstatsoft.org/v32/i11/).
- <span id="page-25-4"></span>Cuevas A, Febrero-Bande M, Fraiman R (2006). "On the Use of the Bootstrap for Estimating Functions with Functional Data." Computational Statistics & Data Analysis,  $51(2)$ , 1063– 1074.
- <span id="page-25-3"></span>Cuevas A, Febrero-Bande M, Fraiman R (2007). "Robust Estimation and Classification for Functional Data via Projection-Based Depth Notions." Computational Statistics, 22(3), 481–496.
- <span id="page-25-1"></span>Dou W (2009). MFDF: Modeling Functional Data in Finance. R package version 0.0-2, URL <http://CRAN.R-project.org/package=MFDF>.
- <span id="page-25-6"></span>Febrero-Bande M, Galeano P, González-Manteiga W (2010). "Measures of Influence for the Functional Linear Model with Scalar Response." Journal of Multivariate Analysis, 101(2), 327–339.

- <span id="page-26-11"></span>Febrero-Bande M, Galeano P, González-Manteiga W (2008). "Outlier Detection in Functional Data by Depth Measures, with Application to Identify Abnormal  $NO<sub>x</sub>$  Levels." *Environ*metrics, 19(4), 331–345.
- <span id="page-26-0"></span>Ferraty F, Vieu P (2006). Nonparametric Functional Data Analysis. Springer-Verlag, New York.
- <span id="page-26-14"></span>Fraiman R, Muniz G (2001). "Trimmed Means for Functional Data." Test, 10(2), 419–440.
- <span id="page-26-9"></span>Giraldo R, Delicado P, Mateu J (2010). geofd: Spatial Prediction for Function Value Data. R package version 0.4.6, URL [http://CRAN.R-project.org/src/contrib/Archive/](http://CRAN.R-project.org/src/contrib/Archive/geofd/) [geofd/](http://CRAN.R-project.org/src/contrib/Archive/geofd/).
- <span id="page-26-13"></span>Härdle W (1990). Applied Nonparametric Regression. Cambridge University Press, Cambridge.
- <span id="page-26-6"></span>Hyndman RJ, Shang HL (2012). ftsa: Functional Time Series Analysis. R package version 3.5, URL <http://CRAN.R-project.org/package=ftsa>.
- <span id="page-26-16"></span>Krämer N, Sugiyama M (2011). "The Degrees of Freedom of Partial Least Squares Regression." Journal of the American Statistical Association, 106(494), 697–705.
- <span id="page-26-10"></span>Liu B (2011). PACE Package. R package version 0.1-0, URL [http://CRAN.R-project.org/](http://CRAN.R-project.org/src/contrib/Archive/PACE/) [src/contrib/Archive/PACE/](http://CRAN.R-project.org/src/contrib/Archive/PACE/).
- <span id="page-26-8"></span>Markussen B (2011). **fdaMixed**: Functional Data Analysis in a Mixed Model Framework. R package version 0.1, URL <http://CRAN.R-project.org/package=fdaMixed>.
- <span id="page-26-7"></span>Peng J, Paul D (2011). **fpca**: Restricted MLE for Functional Principal Components Analysis. R package version 0.2-1, URL <http://CRAN.R-project.org/package=fpca>.
- <span id="page-26-15"></span>Preda C, Saporta G (2005). "PLS Regression on a Stochastic Process." Computational Statistics & Data Analysis,  $48(1)$ , 149-158.
- <span id="page-26-4"></span>Ramsay JO, Silverman BW (2002). Applied Functional Data Analysis: Methods and Case studies. Springer-Verlag, New York.
- <span id="page-26-3"></span>Ramsay JO, Silverman BW (2005). Functional Data Analysis. 2nd edition. Springer-Verlag, New York.
- <span id="page-26-1"></span>Ramsay JO, Wickham H, Graves S, Hooker G (2012). *fda: Functional Data Analysis.* R package version 2.2.8, URL <http://CRAN.R-project.org/package=fda>.
- <span id="page-26-2"></span>R Development Core Team (2012). R: A Language and Environment for Statistical Computing. R Foundation for Statistical Computing, Vienna, Austria. ISBN 3-900051-07-0, URL [http:](http://www.R-project.org/) [//www.R-project.org/](http://www.R-project.org/).
- <span id="page-26-5"></span>Shang HL, Hyndman RJ (2012). *rainbow: Rainbow Plots, Bagplots and Boxplots for Func*tional Data. R package version 3.0, URL <http://CRAN.R-project.org/package=rainbow>.
- <span id="page-26-12"></span>Wasserman L (2006). All of Nonparametric Statistics. Springer-Verlag, New York.

# Affiliation:

Manuel Febrero-Bande, Manuel Oviedo de la Fuente Departamento de Estadística e Investigación Operativa Facultad de Matemáticas Rúa Lope Gómez de Marzoa s/n 15782 Santiago de Compostela, Spain E-mail: [manuel.febrero@usc.es](mailto:manuel.febrero@usc.es), [manuel.oviedo@usc.es](mailto:manuel.oviedo@usc.es) URL: <http://eio.usc.es/pub/MAESFE/>, <http://eio.usc.es/pub/gi1914/>

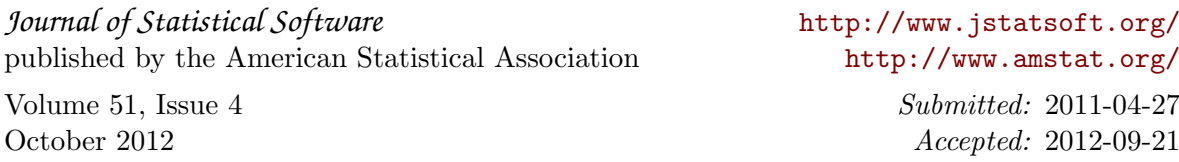